# ECE 376 - Homework #3

Binary Outputs, Timing, and LEDs. Due Monday, September 11th Please submit as a hard copy, submit on BlackBoard, or email

## **Binary Outputs**

1) Design a circuit which allows your PIC board to turn on and off an RGB Piranah LED at 0mA (off) and 10mA (on). Assume the specifications for the LEDs are:

| Color | Vf @ 20mA | mcd @ 20mA |
|-------|-----------|------------|
| red   | 2.0V      | 10,000     |
| green | 3.2V      | 10,000     |
| blue  | 3.2V      | 10,000     |

Calculations:

$$R_r = \left(\frac{5V-2.0V}{20mA}\right) = 150\Omega$$
$$R_g = \left(\frac{5V-3.2V}{20mA}\right) = 90\Omega$$
$$R_b = \left(\frac{5V-3.2V}{20mA}\right) = 90\Omega$$

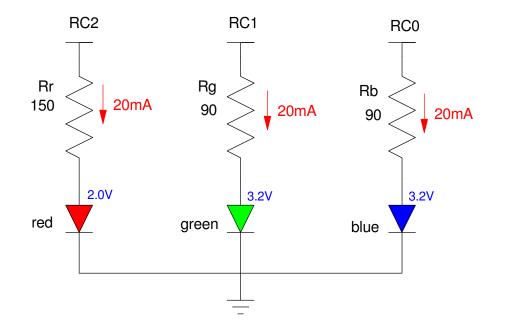

2) Design a circuit which allows your PIC board to turn on and off a 5W LED at 100mA. The specs for the LED are:

- Vf = 6.0-7.0V
- Current = 700mA
- 500-600 Lumens (equivalent to a 60W light bulb).

https://www.ebay.com/itm/1W-3W-5W-10W-50W-100W-High-power-SMD-Chip-LED-COB-White-Blue-Red-Light-Beads/124011607823

Assume you have a 6144 NPN transistor:

- max continuous current = 3A
- current gain = 300
- Vbe = 0.7V, Vce(sat) = 0.2V

Step 1: Pick Rc to set the current to 100mA.

Assume Vd = 6.5V. For Ic = 100mA

$$R_c = \left(\frac{12V - 6.5V - 0.2V}{100mA}\right) = 53\Omega$$

To saturate the transistor

$$I_b > \left(\frac{I_c}{\beta}\right) = \left(\frac{100mA}{300}\right) = 0.33mA$$

Let Ic = 4.3 mA. (overkill but it makes Rb a nice round number)

$$R_b = \left(\frac{5V - 0.7V}{4.3mA}\right) = 1k\Omega$$

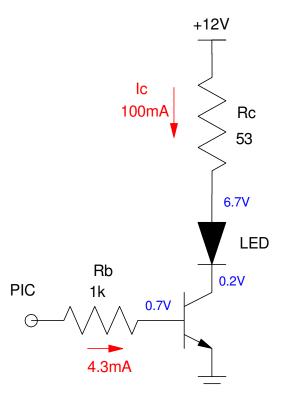

### Timing:

3) Write a program which outputs the music note F3 (174.61 Hz)

- Verify the frequency of the square wave you generate
- (Pano Tuner app on you cell phone works well for this)

First, calculate the number of clocks between toggles

$$N = \left(\frac{10,000,000}{2 \cdot Hz}\right) = 28,635.2443$$

Come up with a wait look that burns 28,635 clocks

N = 10\*A\*B + 5\*A + 9 = 28,635

A = 12, B = 239 results in N = 28,749 (off by +0.40%)
#include <p18f4620.inc>
; Variables
CNT0 EQU 1
CNT1 EQU 2
; Program
 org 0x800
 call Init
Loop:
 incf PORTC,F
 call Wait
 goto Loop

Init: clrf TRISA

; --- Subroutines ---

```
clrf TRISB
  clrf TRISC
  clrf TRISD
  clrf TRISE
  movlw 0x0F
  movwf ADCON1 ; everyone is binary
   return
Wait:
  movlw 12 ; A
movwf CNT1
W1:
     movlw 239 ; B
     movwf CNT0
W0:
             ; 10 clocks
        nop
        nop
        nop
        nop
        nop
        nop
```

```
nop
decfsz CNT0, F
goto W0
decfsz CNT1, F
goto W1
return
```

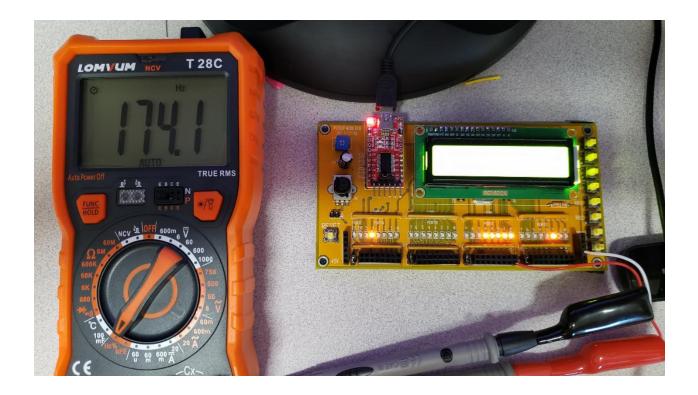

Finding frequency using a multimeter: frequency = 174.1Hz (174.61Hz ideally)

Pano Tuner also works (cell phone app)

## Lab: LED Flashlight

4) Give the flow chart for a program to turn your PIC board into an LED flashlight:

- PORTB = input
- PORTC & D are output (the LED's)
- RB0: All lights turn off (PORTC = PORTD = 0);
- RB1: Lights on PORTC and D blink on and off every 1000ms
- RB2: Lights on PORTC and D blink on and off every 100ms
- RB3: Lights on PORTC and D are 100% on (no blinking)

5) Write the corresponding assembler code

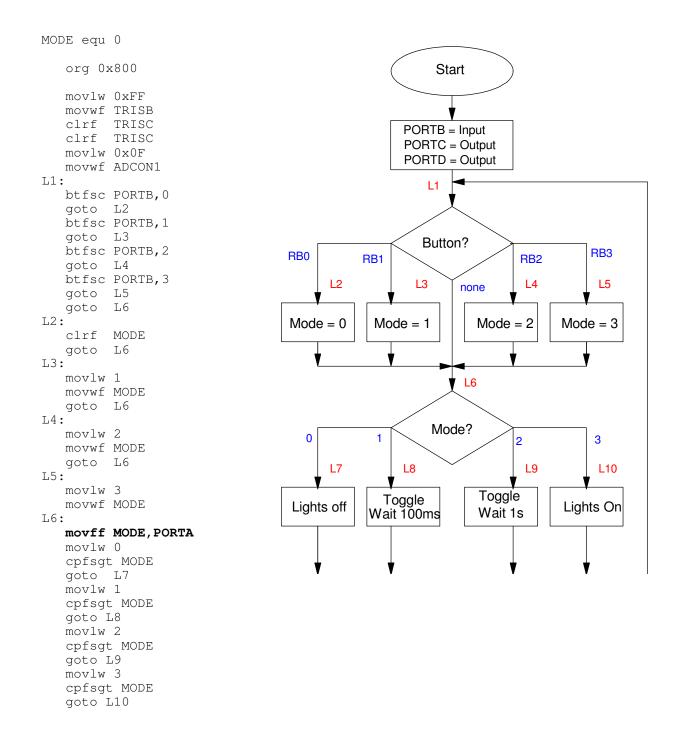

L7: . clrf PORTC clrf PORTD goto L1 L8: comf PORTC,F
comf PORTD,F movlw 10 call Wait goto L1 L9: comf PORTC,F
comf PORTD,F movlw 100 call Wait goto L1 L10: movlw 0xFF movwf PORTC movwf PORTD goto Ll Wait: movwf CNT2 W2: movlw 100 movwf CNT1 W1: movlw 100 movwf CNT0 W0: nop nop nop nop nop nop nop decfsz CNT0,F goto WO decfsz CNT1,F goto Wl decfsz CNT2,F goto W2 return

6) Test your code.

- Compile and program your PIC board
- Verify each button's operation

#### Button 0:

- PORTA displays 0
- Lights off

Button 1:

- PORTA displays 1
- Lights blink at 100ms

### Button 2:

- PORTA displays 2
- lights blink at 1 second

## Button 3

- PORTA displays 3
- Lights fully on

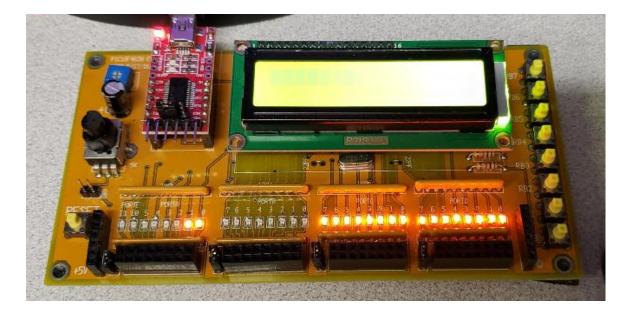

7) (20 points) Demonstration

• In-person of with a video